Tipard DVD Cloner Download PC/Windows

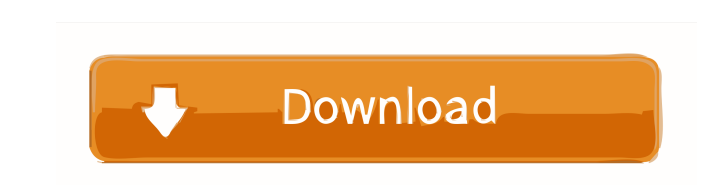

Tipard DVD Cloner Cracked 2022 Latest Version is the best DVD Copy software. You can backup your DVD to ISO or Image file, back up or clone DVD to DVD, copy DVD to DVD folder, or back up DVD folder to ISO. You can rip DVD ISO, Clone DVD, copy DVD, and copy DVD folder.You can backup DVD to DVD folder. You can copy DVD ISO image, Clone DVD image and copy DVD folder to DVD, you can copy DVD folder to DVD folder. Download DVD Tools 2016.9.14 Build Tipard DVD Cloner is the best DVD Copy software. You can backup your DVD to ISO or Image file, back up or clone DVD to DVD, copy DVD to DVD folder, or back up DVD folder to ISO. You can rip DVD ISO, Clone DVD, copy DVD, and copy DVD folder.You can backup DVD to DVD folder. You can copy DVD ISO image, Clone DVD image and copy DVD folder to DVD, you can copy DVD folder to DVD folder. You can backup DVD to DVD folder, clone DVD to DVD folder, copy DVD ISO file to DVD ISO file.You can backup DVD ISO image, Clone DVD image and copy DVD folder to DVD, you can copy DVD folder to DVD folder. You can backup DVD ISO image, Clone DVD image and copy DVD folder to DVD, you can copy DVD folder to DVD folder.You can clone DVD to DVD, copy DVD ISO file to DVD ISO file.You can backup DVD ISO image, Clone DVD image and copy DVD folder to DVD, you can copy DVD folder to DVD folder. You can copy DVD to DVD, copy DVD ISO image to DVD ISO image.You can backup DVD ISO image, Clone DVD image and copy DVD folder to DVD, you can copy DVD folder to DVD folder. Tipard DVD Cloner 7.3.2.521 Build for Windows Tipard DVD Cloner is the best DVD Copy software. You can backup your DVD to ISO or Image file, back up or clone DVD to DVD, copy DVD to DVD folder, or back up DVD folder to ISO. You can rip DVD ISO, Clone DVD, copy DVD, and copy DVD folder.You can backup DVD to DVD folder. You can copy DVD ISO image, Clone DVD image and copy DVD folder to DVD, you can copy DVD folder to DVD folder. You can backup DVD to DVD folder, clone DVD to DVD folder, copy DVD ISO file to DVD ISO file.You can backup DVD

?Set the Start Time of Macro?1, start recording automatically at any time.?Set the Start Time of Macro?2, start recording automatically at the start of the current clip.?Set the Start Time of Macro?3, start recording automatically at the end of the current clip.?Record to a different folder?Recordings in the folder? -?Start recording automatically after playback or stop playing and start recording after a set amount of time? \* Run when PC starts? \* Run when PC ends? \* After playback end? \* During playback??Run after playback start? \* With playlist? \* With recording? \* From a file? \* From Internet URL? \* From PSS? \* From IDR? \* From VOB? \* From AVI? \* From AVI-X? \* From SAV? \* From MP4? \* From MPEG-4? \* From MKV? \* From MOV? \* From MOV-HEVC? \* From ISO? \* From SCC? \* From OGM? \* From VOB-S? \* From M2V-AVI? \* From HEVC-S? \* From MP4-S? \* From MP4-HL? \* From FLAC? \* From OGG? \* From WAV? \* From TAR? \* From TAR.GZ? \* From TGZ? \* From XZ? \* From XZ.Z? \* From RAR? \* From RAR.Z? \* From ZIP? \* From JAR? \* From CAB? \* From AVI-X.MID? \* From MOV-HEVC.MID? \* From AVI.MID? \* From MOV.MID? \* From AVI-X.MID? \* From MOV-HEVC.MID? \* From MP4.MID? \* From AVI.MID? \* From AVI-X.MID? \* From MKV.MID? \* From MPEG-4.MID? \* From M2V-AVI.MID? \* From FLAC.MID? \* From OGG.MID? \* From WAV.MID? \* From TAR.GZ? \* From TGZ.MID? \* From XZ.MID? \* From XZ.MID? \* From RAR.MID? \* From RAR.MID? \* From ZIP.MID? \* From JAR. 1d6a3396d6

**Tipard DVD Cloner** 

Instantly copy your DVDs to Blu-ray discs using a simple and intuitive interface. Rip your DVD movies to your hard disk with minimum hassle and enjoy Blu-ray movies on your computer with ease. Video-CD is one of the basic tools used to record the beautiful nature, play the pop music, enjoy the amusing movies and also record the program for future reference. However, in the process of recording, it is easy to make mistakes. Once the program is infected by a computer virus, it may do great damage to your computer. To save your system from this danger, you need to pay a lot of attention to the type of data you will input. The following software is the perfect solution to this problem. DVD to Blu-ray Converter Ultimate is an extremely powerful DVD converter. It can easily convert any DVD video to Blu-ray, DVD folder and ISO image files. Easily and quickly convert DVD to Blu-ray You can easily convert your DVD movies to Blu-ray discs by using this software. You can also use this software to rip your DVD movies to the computer or mobile phone for play. The software also supports various disc types, such as DVD-9, DVD-5, DVD-R, DVD+R, DVD+RW and DVD-RW. There is no complicated operation to perform to use this software. You can easily convert DVD to Blu-ray by just two mouse clicks. With DVD to Blu-ray Converter Ultimate, you can enjoy the fun of video on your computer and mobile phone. The program also supports many functions, including the ability to add images, music, or subtitles to the Blu-ray disc, to optimize the image quality, to adjust the brightness and the contrast, to add text to the video, and so on. You can also use this program to create Blu-ray folder for saving different content in one place. With DVD to Blu-ray Converter Ultimate, you can enjoy many advantages. Description: This program is specially designed for ripping your home DVD movies to mobile phone for playing. Key Functions: 1.Simple operation interface, you can use it easily. 2.Support various kinds of DVD disc, such as DVD-9, DVD-5, DVD+R, DVD+RW and DVD-RW. 3.Support more than 8 DVD video formats, you can use it to convert DVD to other video formats. 4.Supportable to convert DVD video to MP4,

Tipard DVD Cloner 6 is an easy-to-use, intuitive application that makes it possible for you to clone DVDs to ISO or DVD folder files. In addition, it also allows you to save them as ISO files, which will help to keep the original discs in a safe location. Overall, Tipard DVD Cloner 6 is a useful application that makes it possible for you to clone DVDs to ISO or DVD folder files. It might crash sometime, but is intuitive and can prove snappy when it comes to creating ISO images. The Good It is not necessary to download the entire DVD to your hard drive. Its intuitive, easy-to-use interface, designed to allow anyone copy a DVD with only a few mouse clicks, makes it suitable even for those of you who do not possess advanced computer skills. Support for multiple source and output destinations. Its fast and intuitive. The Bad It could sometimes crash and not open DVD discs. The Bottom Line If you want to create ISO images of a DVD and keep them in a safe location, then Tipard DVD Cloner 6 is a good choice to consider. The software makes it possible to clone DVDs to ISO or DVD folder files, and also makes it possible to save them as ISO files, which will help to keep the original discs in a safe location. However, it might sometimes crash, and it might not open DVD discs for some reason, though it is not necessary to download the entire DVD to your hard drive to do so. TIPARD DVD Cloner 6 has the ability to transfer all DVDs in your PC to DVD-9 format or ISO image format. This feature is highly valuable as it makes it possible to copy DVDs in your PC. And you can just simply put a blank DVD to the drive, and then select the target directory. It will then load the DVD from the original disc into the destination. And the processed files will be saved to the target directory. You can also burn the ISO image to a blank DVD. The application is compatible with Windows XP, Windows 7 and Windows 8 systems, and can produce output DVD-9 files or ISO image files. The program can also be used to compress the whole DVD disc to DVD-5. Tips: This product has been downloaded from Download360 over 50 time(s). How to Install How to unzip? Step 1: Right click on the downloaded file, and choose "Extract here." Tips: To install, double click on the setup file. Step 2: Follow the instructions and install the software. 2. What is "DVD9 Cloner"? Tipard DVD9 Cloner is a tool that can read and burn the DVD-9/DVDA discs. It provides you with the ability to do this in the most flexible

**System Requirements For Tipard DVD Cloner:**

This mod is optimized to run on a high-end PC, but it can be run on lower-spec machines with some limitations. In order to make sure that your mods work correctly, and to ensure that you receive the full benefit of this mod, it is recommended that you create a backup of your saved games and if possible, make a separate save file for this mod's mod content. This mod requires the latest version of Fallout 4 Patch 3.05 in order to use the "Load Game Settings and Load Game Data" function in your Steam client. This function

## Related links:

<https://soundcollapse.altervista.org/advert/aide-pdf-to-dwg-converter-crack-product-key-full-free/> <http://conbluetooth.net/?p=2095> <https://cobblerlegends.com/stringsearch-free-download-3264bit-updated-2022/> [https://pagenz.com/wp-content/uploads/2022/06/Delphi\\_SMS\\_Sender.pdf](https://pagenz.com/wp-content/uploads/2022/06/Delphi_SMS_Sender.pdf) <https://kiralikofis.com/openbravo-crack/?p=23768> [https://www.fooos.fun/social/upload/files/2022/06/Evc73T41VTvGqRTZQFGv\\_07\\_0d359d606471420ecf84b934e95b114c\\_file.pdf](https://www.fooos.fun/social/upload/files/2022/06/Evc73T41VTvGqRTZQFGv_07_0d359d606471420ecf84b934e95b114c_file.pdf) <https://hanffreunde-braunschweig.de/conquest-dicom-server-crack-free-download-win-mac-updated-2022/> [https://mimaachat.com/upload/files/2022/06/kNK8S3gtVjT7b3VCxfX7\\_07\\_0d359d606471420ecf84b934e95b114c\\_file.pdf](https://mimaachat.com/upload/files/2022/06/kNK8S3gtVjT7b3VCxfX7_07_0d359d606471420ecf84b934e95b114c_file.pdf) <http://wwlovers.store/?p=33404> <https://apliquickacademy.com/akick-data-backup-activation-code-latest-2022/> [https://whatchats.com/upload/files/2022/06/5naUGWvqlkaoE9JokWIJ\\_07\\_0d359d606471420ecf84b934e95b114c\\_file.pdf](https://whatchats.com/upload/files/2022/06/5naUGWvqlkaoE9JokWIJ_07_0d359d606471420ecf84b934e95b114c_file.pdf) <https://mantthetiti1975.wixsite.com/cabrotennai/post/eazfix-pro-crack-torrent-pc-windows> <http://www.jobverliebt.de/wp-content/uploads/SimpleInvoicer.pdf> <https://bodhirajabs.com/xtweaker-crack-with-product-key-x64-2022/> <https://www.theblender.it/usbimager-activation-code-with-keygen-download-latest-2022/> <http://resistanceschool.info/?p=5780> <http://mycoopmed.net/?p=5462> <https://silkfromvietnam.com/kchmviewer-portable-incl-product-key-2022/> <https://tarpnation.net/gajim-0-15-with-license-key-for-pc/> <http://saludmasculina.xyz/?p=6217>